# **DELETE**

**DELETE** [**RECORD**] [**IN**] [**STATEMENT**] [[\(](#page-1-0)r)]

This chapter covers the following topics:

- [Function](#page-0-0)
- [Restriction](#page-0-1)
- [Syntax Description](#page-0-2)
- [Database-Specific Considerations](#page-1-1)
- [Examples](#page-1-2)

For an explanation of the symbols used in the syntax diagram, see *Syntax Symbols*.

Related Statements: ACCEPT/REJECT | AT BREAK | AT START OF DATA | AT END OF DATA | BACKOUT TRANSACTION | BEFORE BREAK PROCESSING | END TRANSACTION | FIND | GET | GET SAME | GET TRANSACTION DATA | HISTOGRAM | LIMIT | PASSW | PERFORM BREAK PROCESSING | READ | RETRY | STORE | UPDATE

Belongs to Function Group: *Database Access and Update*

# <span id="page-0-0"></span>**Function**

The DELETE statement is used to delete a record from a database.

### **Hold Status**

The use of the DELETE statement causes each record selected in the corresponding FIND or READ statement to be placed in hold status.

Record hold logic is explained in the section *Database Update - Transaction Processing* (in the *Programming Guide*).

# <span id="page-0-1"></span>**Restriction**

A DELETE statement cannot be specified in the same statement line as a FIND, READ, or GET statement.

# <span id="page-0-2"></span>**Syntax Description**

#### <span id="page-1-0"></span>**(***r***) Statement Reference:**

The notation  $(r)$  is used to reference the statement which was used to select/read the record to be deleted.

If no statement reference is specified, the DELETE statement will reference the innermost active processing loop in which a database record was selected/read.

# <span id="page-1-1"></span>**Database-Specific Considerations**

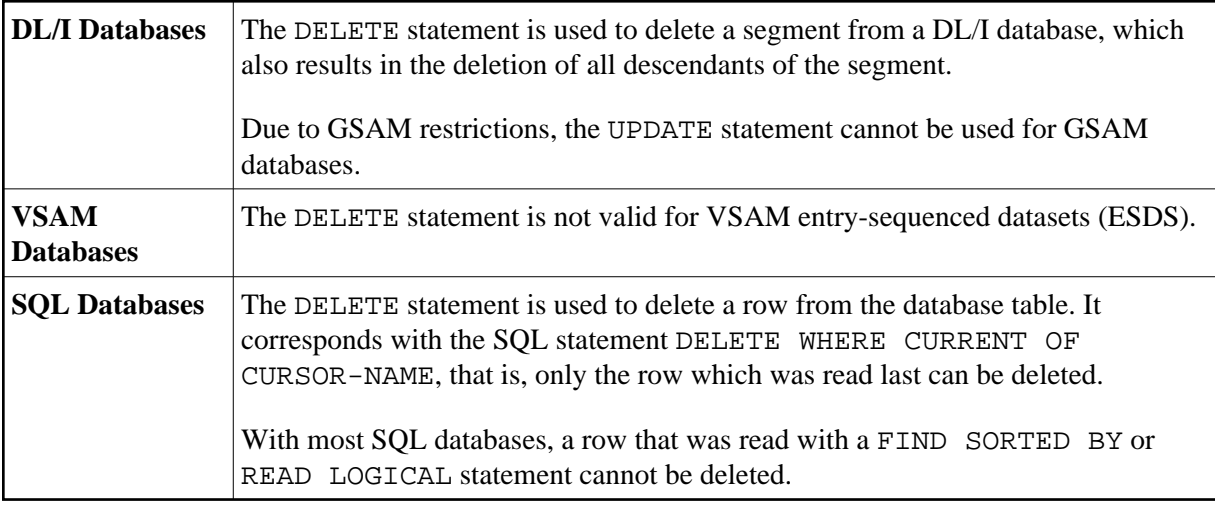

### <span id="page-1-2"></span>**Examples**

- [Example 1](#page-1-3)
- [Example 2](#page-2-0)

### <span id="page-1-3"></span>**Example 1**

In this example, all records with the name ALDEN are deleted.

```
** Example 'DELEX1': DELETE 
** 
** 
CAUTION: Executing this example will modify the database records! 
************************************************************************
DEFINE DATA LOCAL 
1 EMPLOY-VIEW VIEW OF EMPLOYEES 
   2 NAME 
END-DEFINE 
* 
FIND EMPLOY-VIEW WITH NAME = 'ALDEN' 
   /* 
  DELETE 
  END TRANSACTION 
   /* 
  AT END OF DATA
```

```
 WRITE NOTITLE *NUMBER 'RECORDS DELETED' 
  END-ENDDATA 
END-FIND 
END
```
### <span id="page-2-0"></span>**Example 2**

If no records are found in the VEHICLES file for the person named ALDEN, the EMPLOYEE record for ALDEN is deleted.

```
** Example 'DELEX2': DELETE 
** 
** 
CAUTION: Executing this example will modify the database records!
************************************************************************
DEFINE DATA LOCAL 
1 EMPLOY-VIEW VIEW OF EMPLOYEES 
  2 PERSONNEL-ID 
  2 NAME 
1 VEHIC-VIEW VIEW OF VEHICLES 
   2 PERSONNEL-ID 
END-DEFINE 
* 
EMPL. FIND EMPLOY-VIEW WITH NAME = 'ALDEN' 
  /* 
  VEHC. FIND VEHIC-VIEW WITH PERSONNEL-ID = PERSONNEL-ID (EMPL.) 
     IF NO RECORDS FOUND 
       /* 
       DELETE (EMPL.) 
       /* 
       END TRANSACTION
     END-NOREC 
   END-FIND 
   /* 
END-FIND 
END
```